LPIC [\[LPIC](http://typea.info/tips/wiki.cgi?page=LPIC)] [Programming C](http://typea.info/tips/wiki.cgi?page=Programming+C)

<u>Sanda Sanda Sanda Sanda Sanda Sanda Sanda Sanda Sanda Sanda Sanda Sanda Sanda Sanda Sanda Sanda Sanda Sanda Sa</u>

 $\equiv$ 

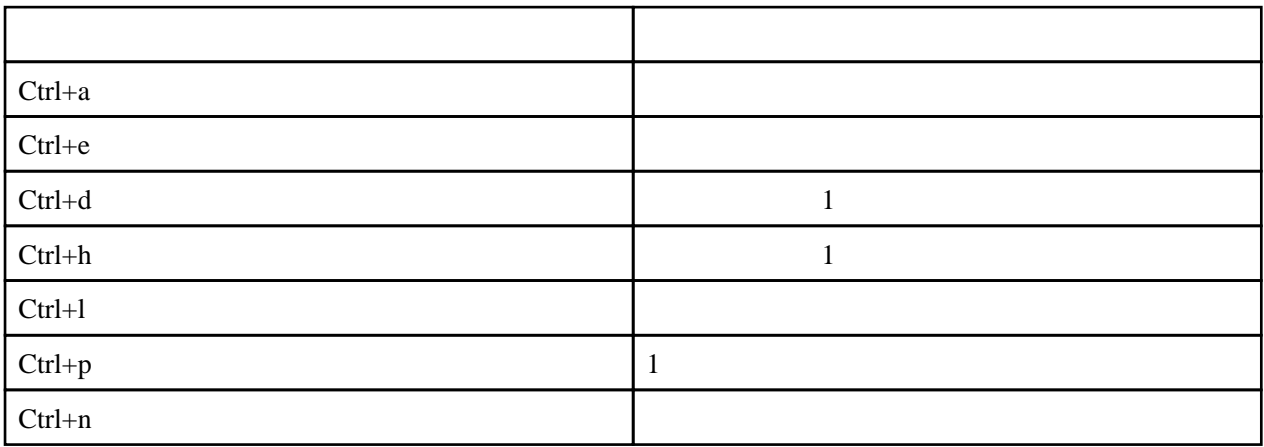

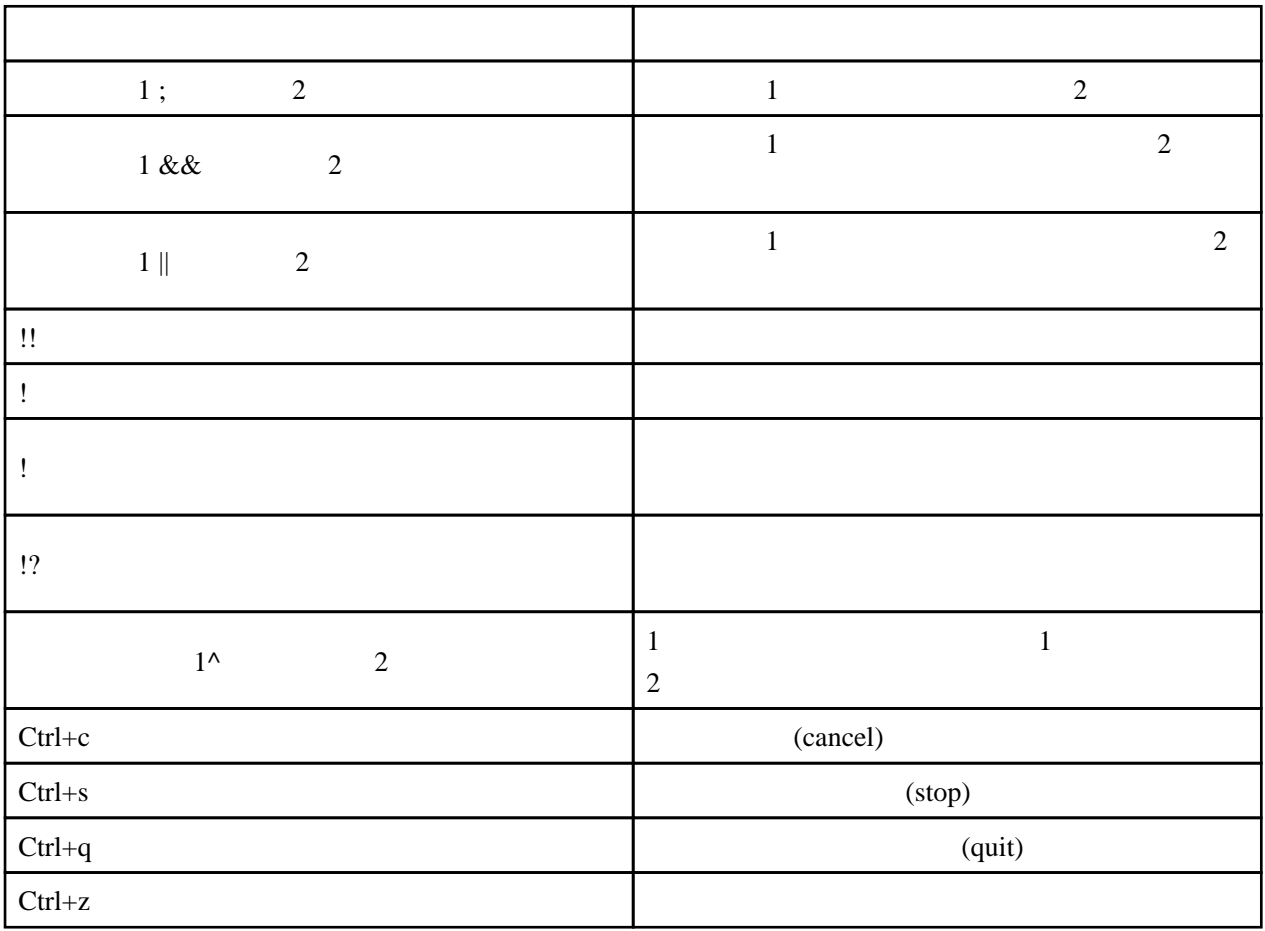

1

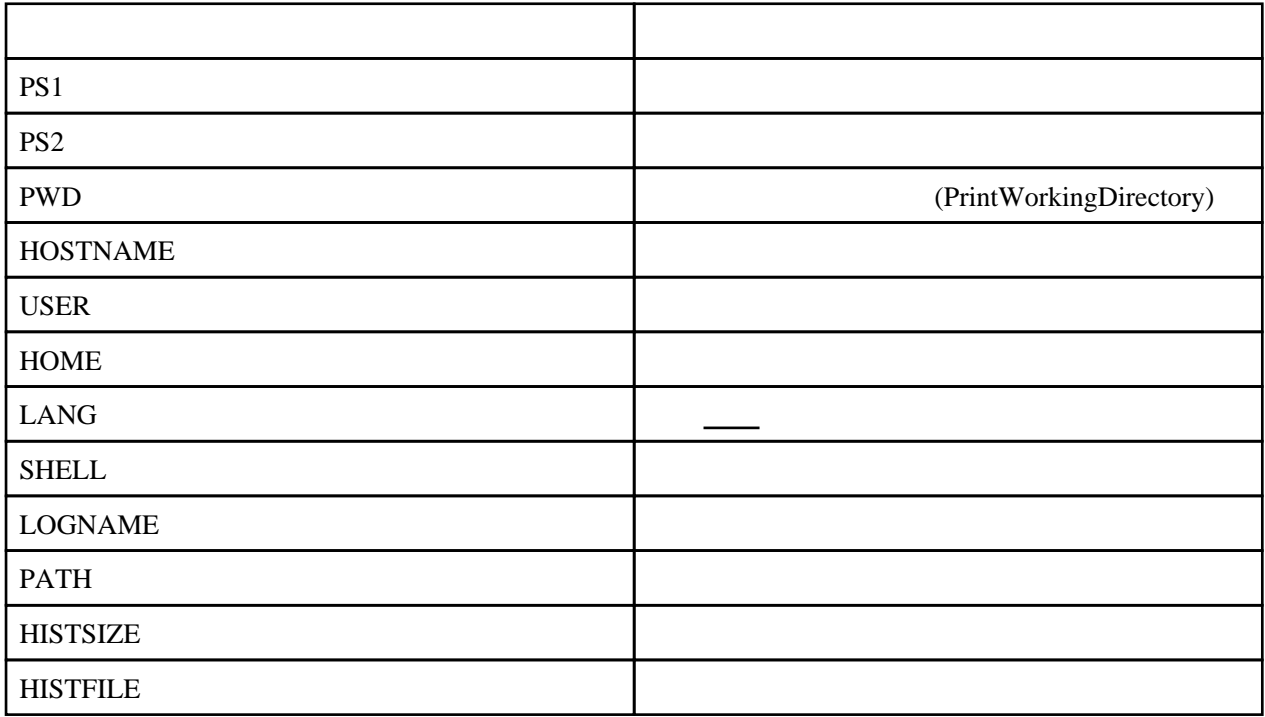

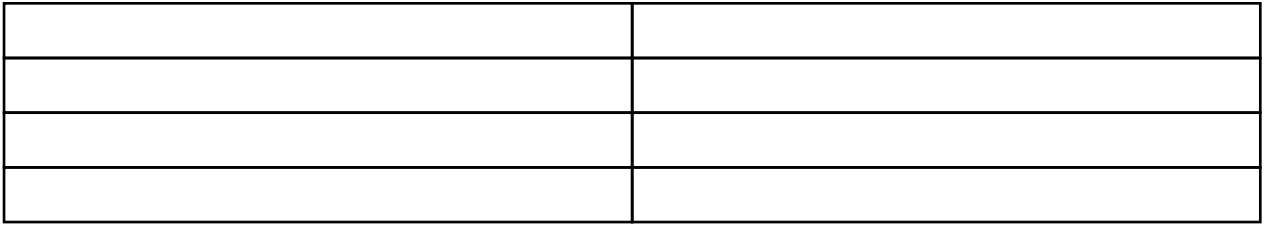